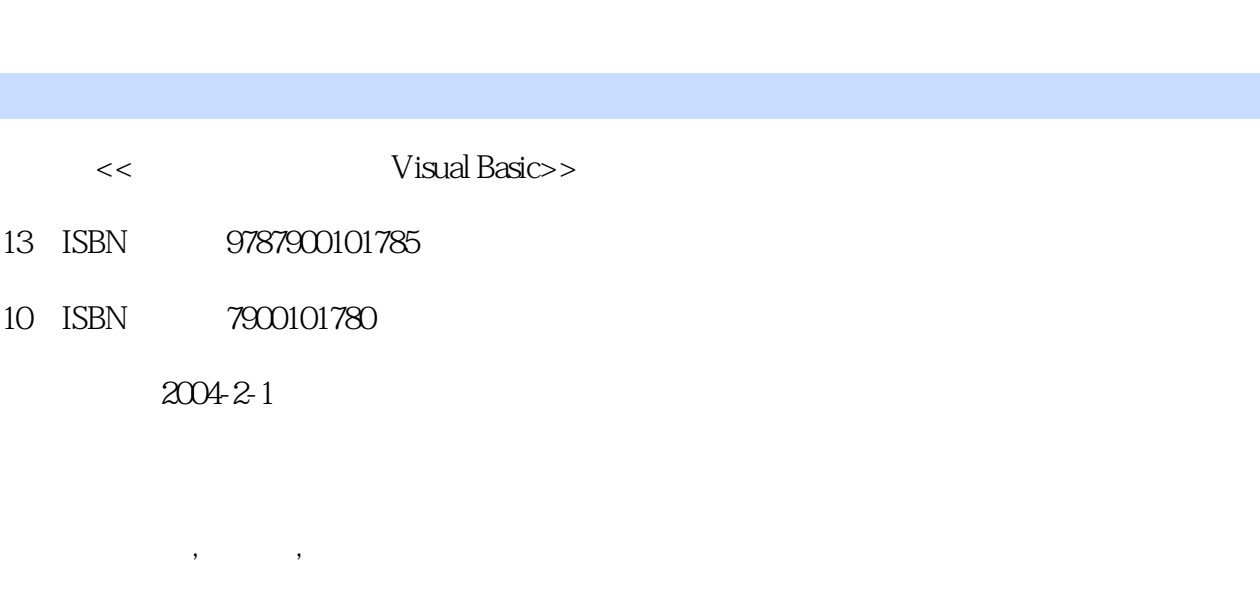

页数:286

 $10$ 

字数:424000

extended by PDF and the PDF

http://www.tushu007.com

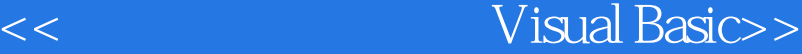

 $\frac{a}{\sqrt{1-\frac{a}{\sqrt{1-\frac{a$ 

本书由9章构成,包括可视化编程基础,简单程序设计与输入、输出控件,VisualBasic程序设计基础

, we have started the state  $\sim$   $N$  isualBasic  $\sim$ VisualBasic

Visual Basic

 $\alpha$ 

第一图书网, tushu007.com

 $\sqrt{B}$  and  $\sqrt{B}$  and  $\sqrt{B}$  are  $\sqrt{B}$  and  $\sqrt{B}$  are  $\sqrt{B}$  and  $\sqrt{B}$  are  $\sqrt{B}$  and  $\sqrt{B}$  are  $\sqrt{B}$  and  $\sqrt{B}$  are  $\sqrt{B}$  and  $\sqrt{B}$  are  $\sqrt{B}$  and  $\sqrt{B}$  are  $\sqrt{B}$  and  $\sqrt{B}$  are  $\sqrt{B}$  and  $\sqrt{B}$ 

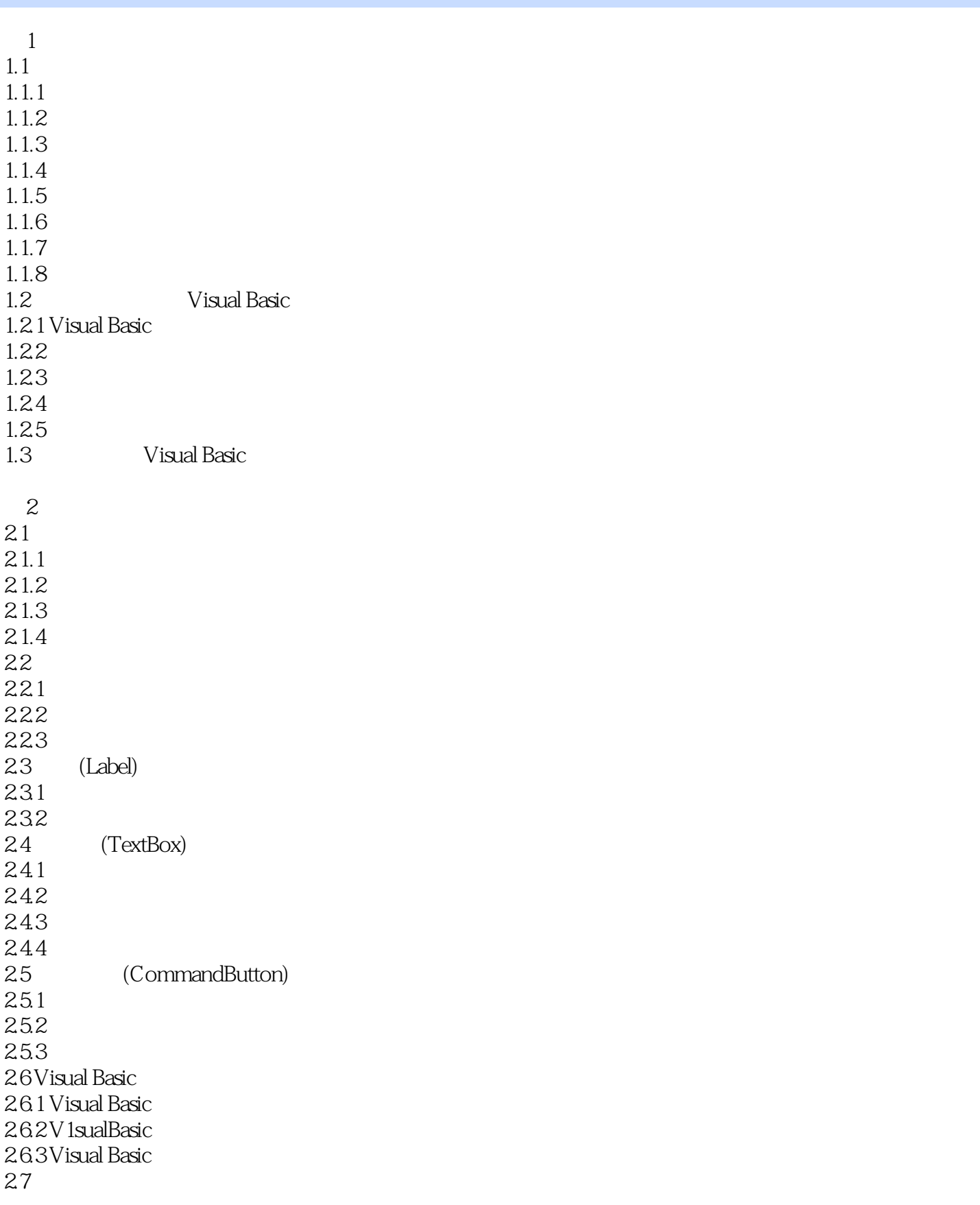

## a.tushu007.com

- 
- $27.1$  $27.2$ 27.3 27.4 3 Visual Basic  $31$  $31.1$  $31.2$  $32$ 321 322 323  $33$ 331
- 332 333 334
- 335 34 341 3423
- 35  $35.1$  $35.2$ 35.3
- 36<br>361 (If)
- $361$ <br> $362$ Select Case) 37
- 37.1 (ForNext) 37.2 (While Wend)
- $37.3 Do$   $(Do Loop)$
- 38 39 39.1 39.2
- 39.3 39.4 39.5
- 3.10  $3101$
- 3.10.2
- $311$
- $311.1$
- $3.11.2$  $311.3$

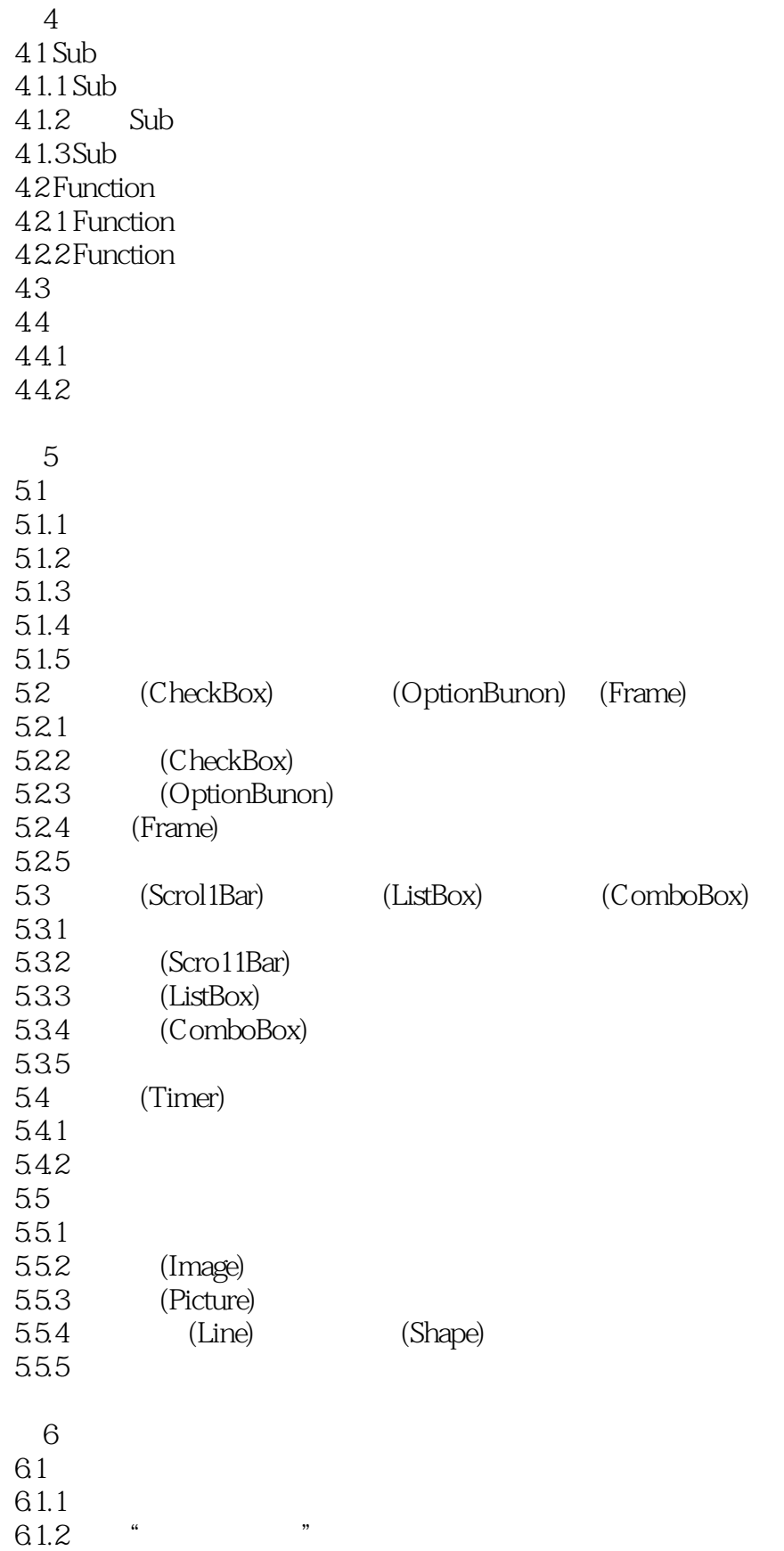

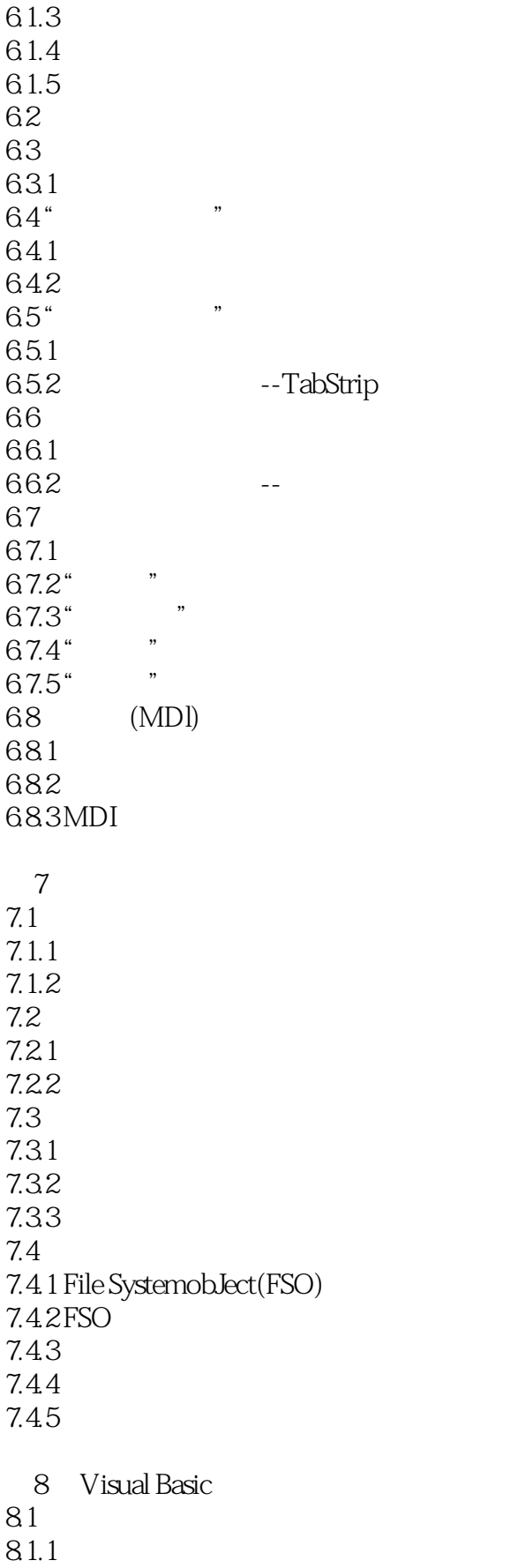

and tushu007.com

<<可视化程序设计与Visual Basic>>

8.1.2 8.1.3 (Video)  $82$ 83 MCI 831 MCI 832MCI 833 MCI 84 OLE 841 842 843 844 OLE 85 Windows API 85.1 API 85.2 MCI 9 Visual Basic  $9.1$ 9.2 9.2.1 9.22  $9.23$ 9.3 (DATA) 9.31 DATA 9.32 9.3.3 Recordset 9.34 9.4 ADO

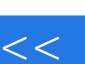

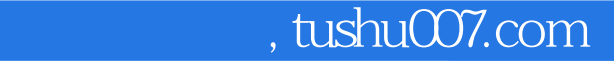

 $<<$   $Visual Basic>>$ 

本站所提供下载的PDF图书仅提供预览和简介,请支持正版图书。

更多资源请访问:http://www.tushu007.com